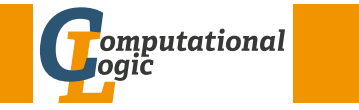

## Einführung in das Wissenschaftliche Arbeiten

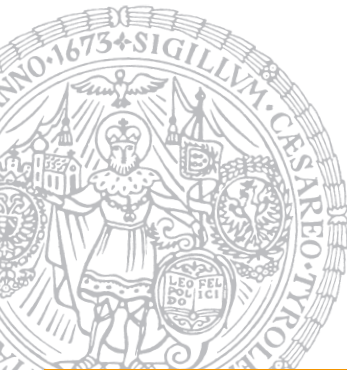

Georg Moser

Institut für Informatik @ UIBK

Sommersemester 2016

#### Inhalte

## <span id="page-0-0"></span>[Inha](#page-0-0)lte der Lehrveranstaltung Erarbeiten und Verstehen von Texte[n](http://cl-informatik.uibk.ac.at)

Texte verstehen bzw. in eigenen Worten zusammenfassen, Literaturrecherche, Recherchen im Internet, richtig zitieren

## Form und Struktur einer Arbeit

Textsorten: Seminar-, Bachelor- und Masterarbeiten, Thema analysieren und in Form bringen

## **LAT<sub>E</sub>X**

Eingabefile, Setzen von Text, bzw. von Bildern, Setzen von mathematischen Formeln, Seitenaufbau, Schriften, Spezialfälle, Macros

## Bewertung, Prüfung und Präsentation von Arbeiten

Publish or Perish, Das review System in der Informatik, Bewerten von anderen Arbeiten, Präsentieren: eine Einführung, Nachbesprechungen

## Zusammenfassung der letzten LVA

## Ein paar Fragen

- **1 Welchen Nutzen stelle ich heraus?**
- 2 Wie wecke ich Interesse?
- 3 Wie spreche ich die Zuhörer an?
- 4 Ist der Überblick zum Aufbau klar?
- 5 Habe ich Wegweiser aufgestellt, oder brauche ich keine?
- 6 Welche Publikumslieblinge kommen vor?
- 7 Ist die Zusammenfassung rund?
- 8 Habe ich den Vortrag geprobt?
- 9 Kann ich frei sprechen, oder brauche ich ein Manuskript?
- 10 Funktioniert mein Laptop (mit dem Beamer)?

GM (Institut für Informatik @ UIBK) Einführung in das Wissenschaftliche Arbeiten 210/11 (2007)

Inhalte

Tipps & Tricks

Demo (2)

## Nachbesprechung Mini-Seminararbeiten

### Inhalt

• Inhaltlich finde ich die Seminararbeiten etwas dünn gebohrt; gerade im Vergleich zu den Originalarbeiten

## Form

- Öfter als erwartet stoße ich auf platzverschwendende Inhaltsverzeichnisse, Kopfzeilen, Titelseiten, etc.
- Eine wissenschaftliche Arbeit ist kein Brief: "möchte ich Ihnen einen Überblick geben"
- Strukturelemente, wie Sektionsüberschriften, Untersektione, etc. sind kein Ersatz für Inhalt
- Die Grammatik und Rechtschreibung der deutschen bzw. englischen Sprache sollte wohl von allen aufgefrischt werden . . .

#### GM (Institut für Informatik @ UIBK) Einführung in das Wissenschaftliche Arbeiten 2008 13/1

#### Nachbesprechungen

## <span id="page-1-0"></span>[Nach](#page-1-0)besprechung Reviews

#### Requirements

- die Abgaberichtlinien waren präzise, trotzdem nicht automatisierbar
- Seminararbeit statt Gutachten (1 Fall)

## Ausführlichkeit & Ausgewogenheit

- Es ist besser vom Allgemeinen zum Detail vorzugehen: Typos werden am Schluß behandelt
- Es ist auffallend, dass es Ihnen leichter fällt zu kritisieren, als zu kreieren . . .
- Vergleich zur Originalarbeit fehlend, bzw. unklar

#### Nachbesprechungen

## Zitiertechnik

- Zitate sind teils etwas ungewöhnlich formatiert, wenn auch meist verständlich
- Zumeist gute Recherche, aber oft fehlende Nachweise
- $\bullet$  Häufiger Fehler:  $\sqrt{1}$ ...]. [7]"

## **LAT<sub>F</sub>X**

Nachbesprechungen

- \newline, etc. hat im Quellcode nichts verloren
- Ich hoffe Sie programmieren strukturierter bzw. moderner. . .

GM (Institut für Informatik @ UIBK) Einführung in das Wissenschaftliche Arbeiten 2004/1 214/1

# Vielen Dank

## für Ihre Aufmerksamkeit!